, tushu007.com

- 书名:<<新世纪Dreamweaver CS5中文版应用教程>>
- 13 ISBN 9787121134302
- 10 ISBN 7121134306

出版时间:2011-5

页数:296

PDF

更多资源请访问:http://www.tushu007.com

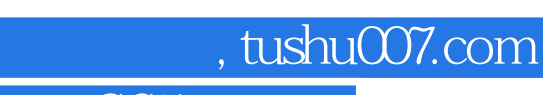

Dreamweaver Macromedia

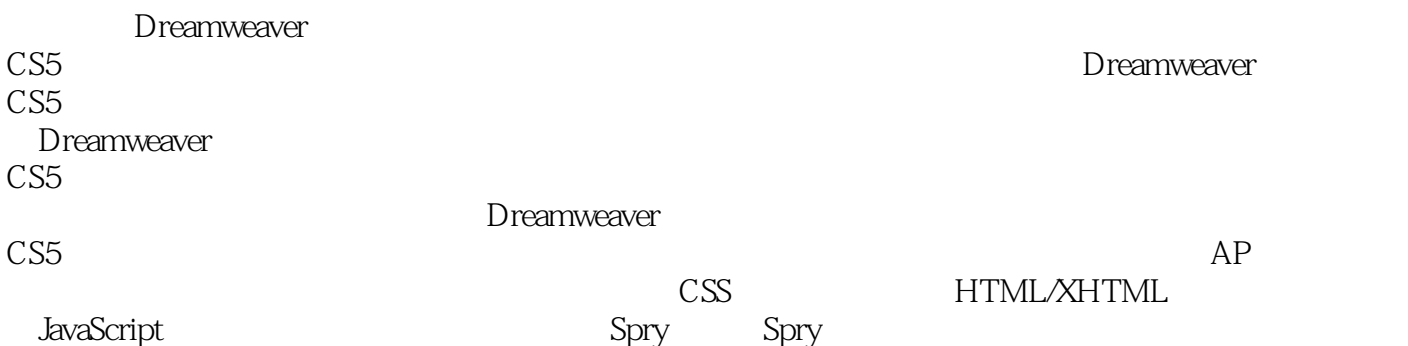

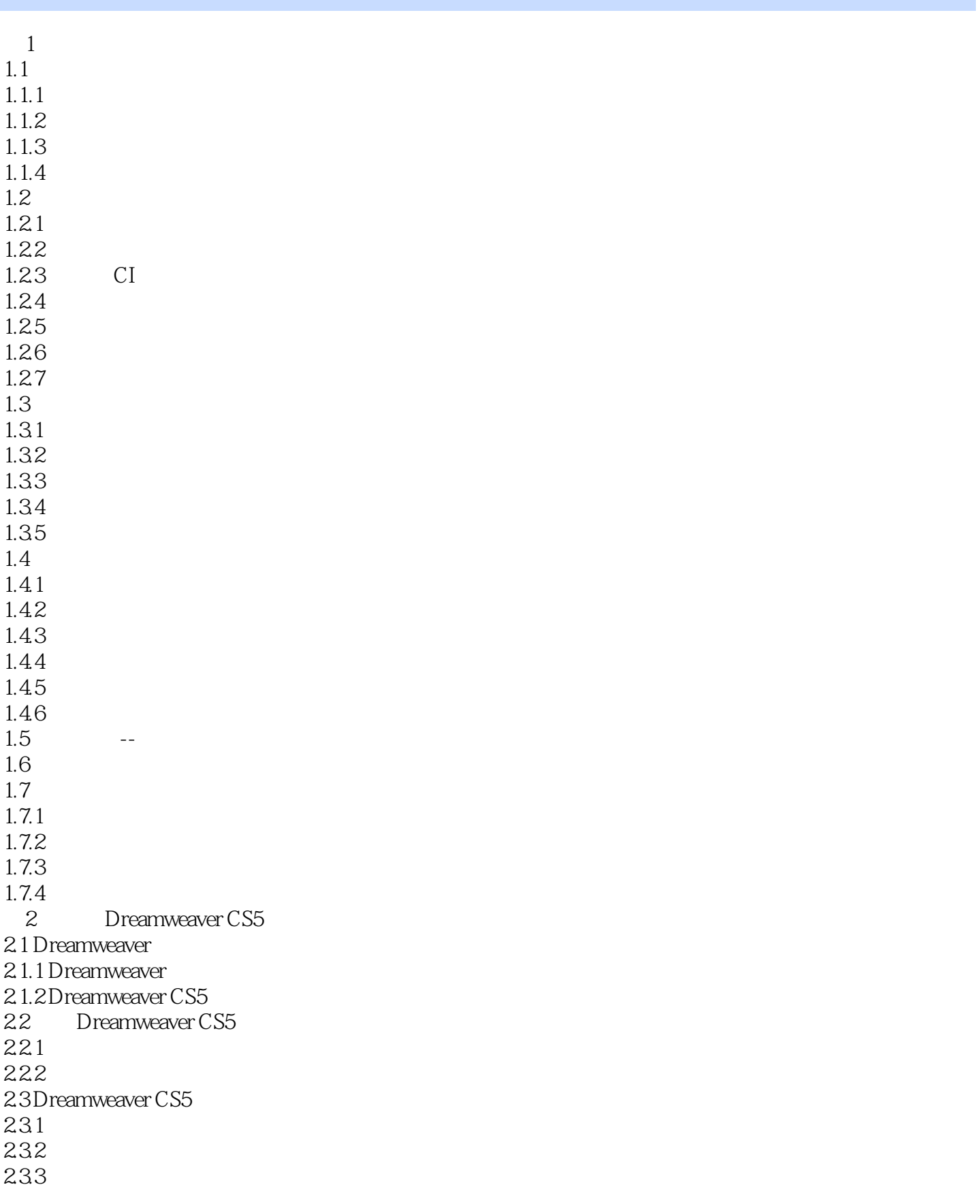

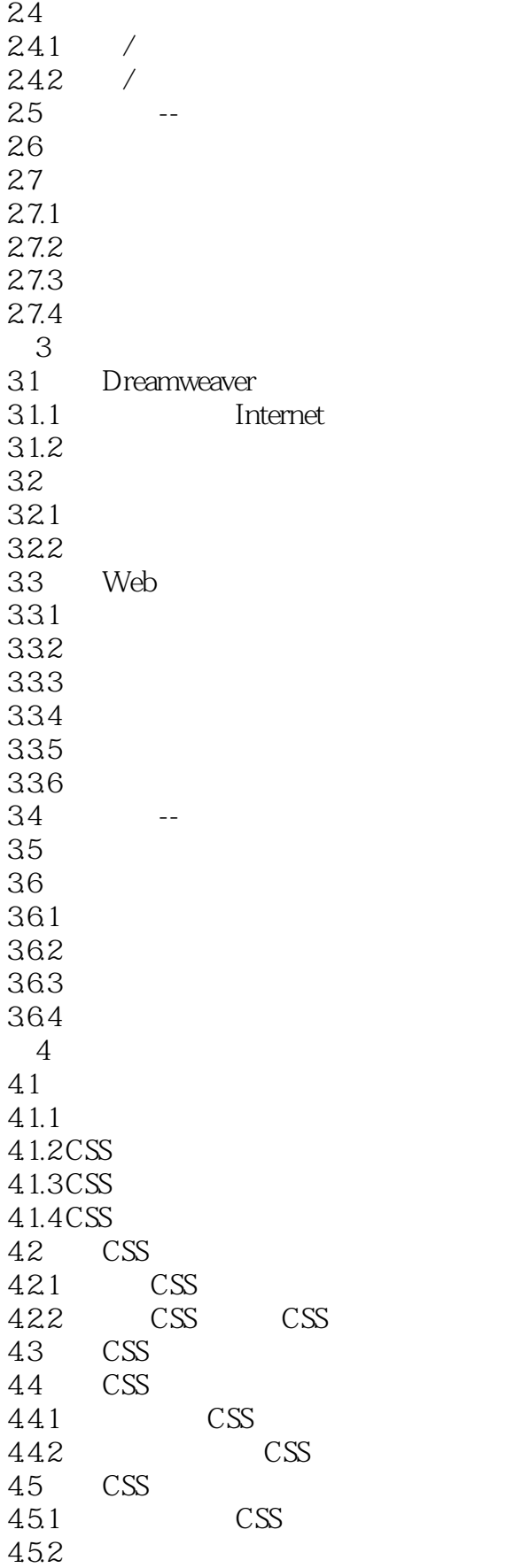

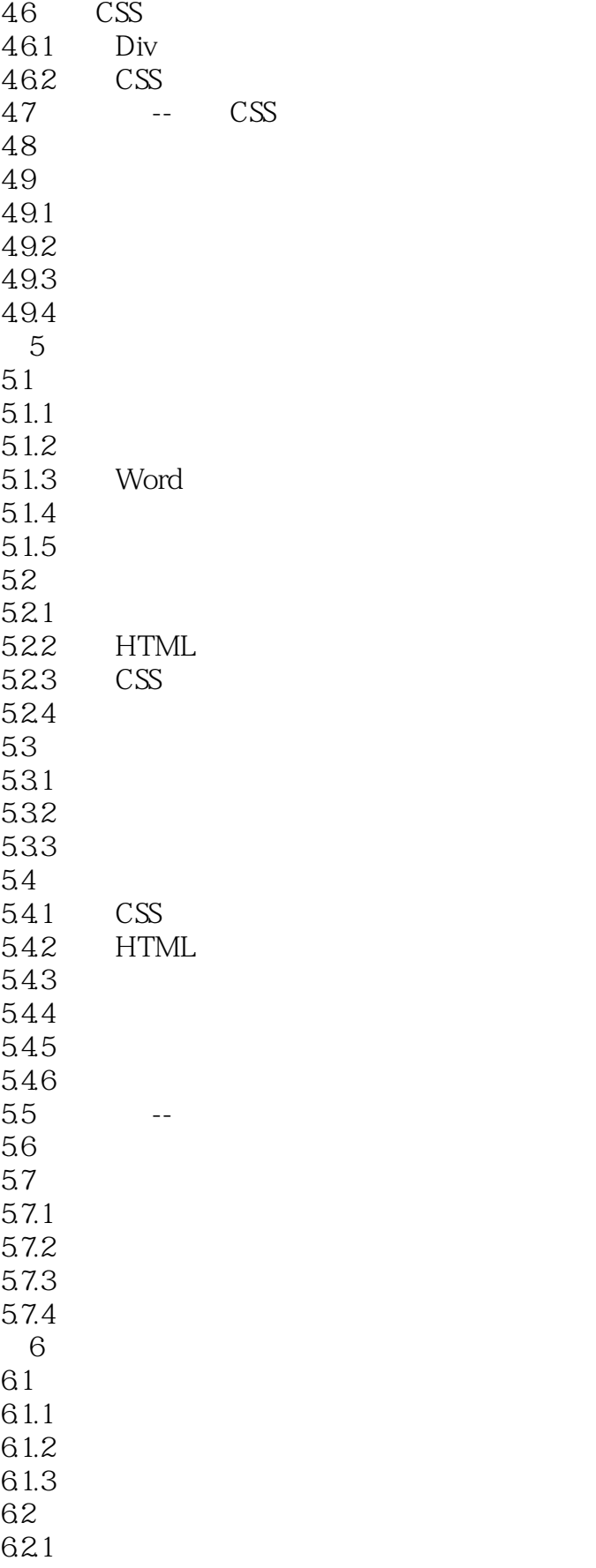

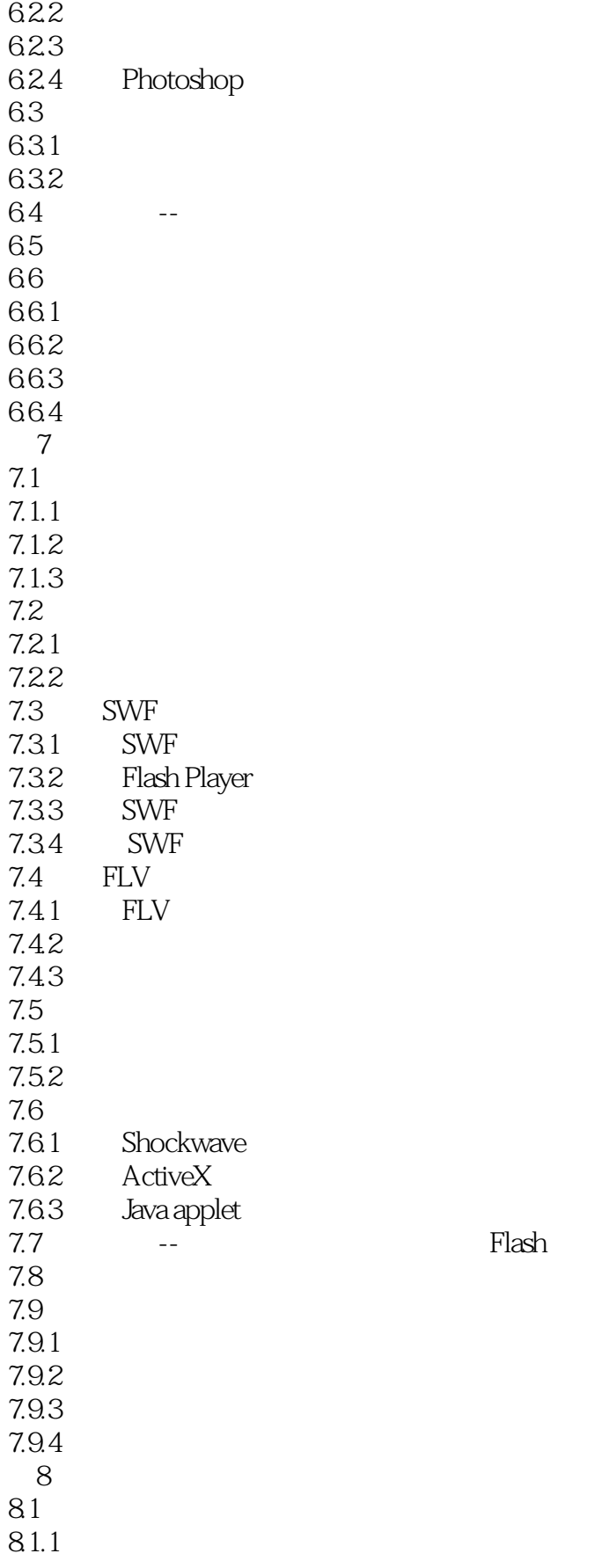

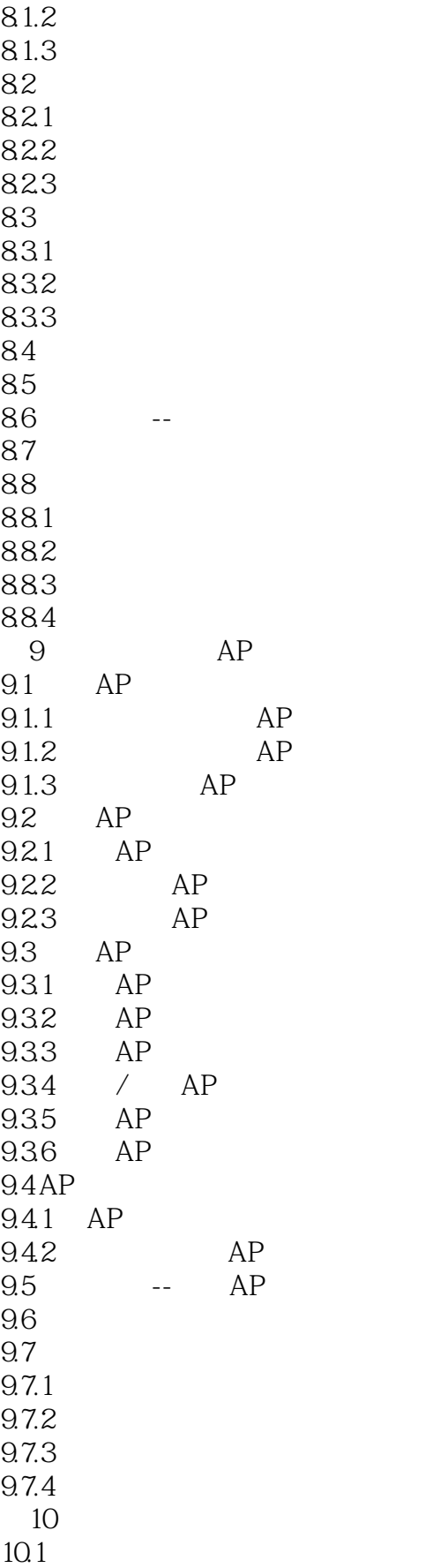

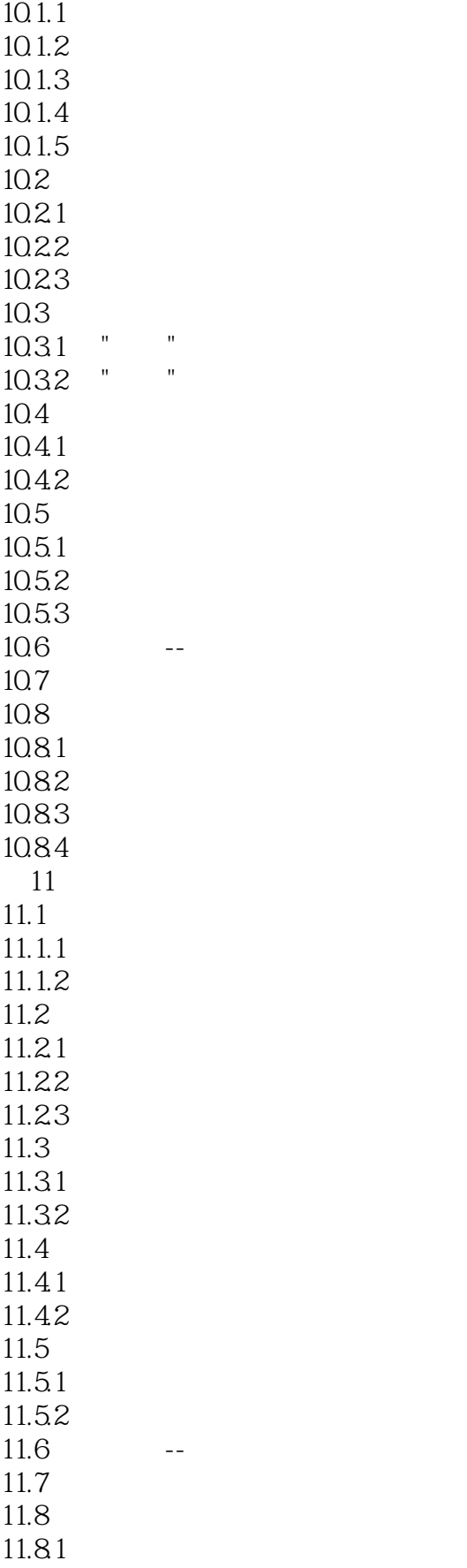

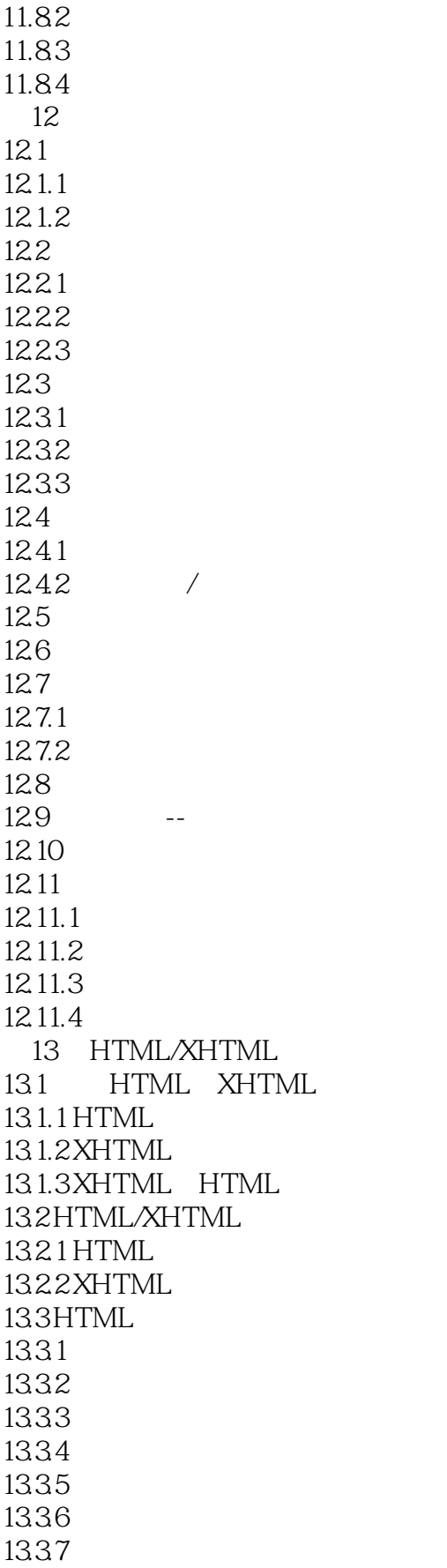

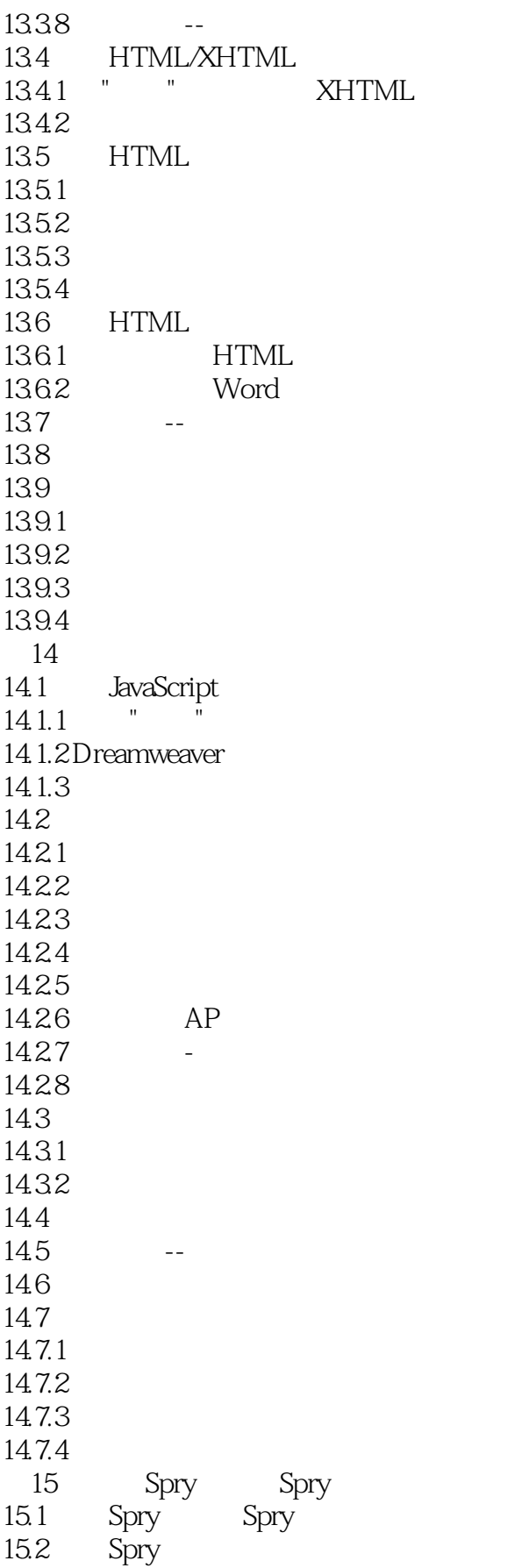

### << Dreamweaver CS5 >>

Spry

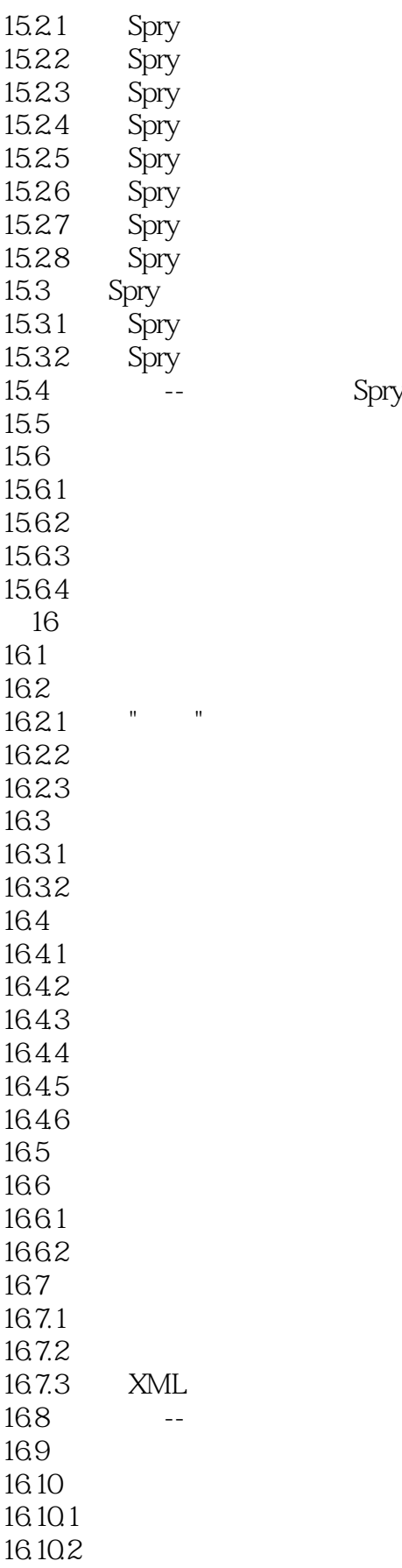

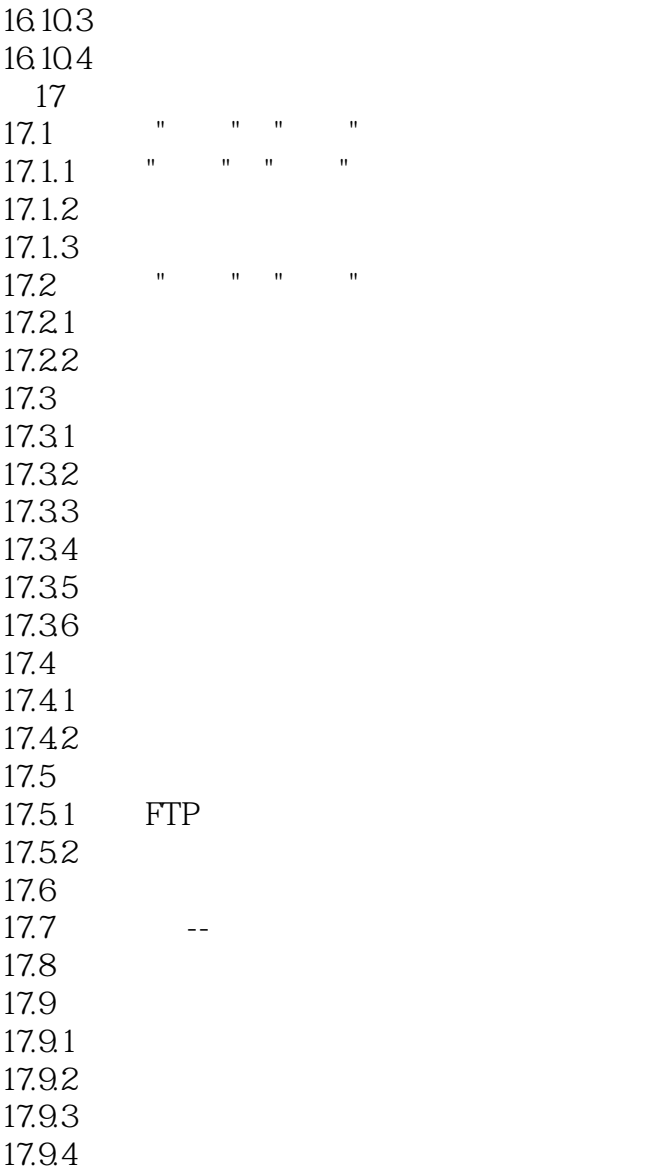

本站所提供下载的PDF图书仅提供预览和简介,请支持正版图书。

更多资源请访问:http://www.tushu007.com